## Objective C For Beginners Video >>>CLICK HERE<<<

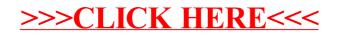